AutoCAD 2008

- 13 ISBN 9787121067464
- 10 ISBN 7121067463

出版时间:2008-6

页数:289

版权说明:本站所提供下载的PDF图书仅提供预览和简介以及在线试读,请支持正版图书。

www.tushu000.com

 $\kappa$  and  $\kappa$  is not approximately  $\kappa$ 

 $\begin{tabular}{l} \multicolumn{2}{c}{{\text{AutoCAD 2008}}} \multicolumn{2}{c}{{\text{AutoCAD 2008}}} \multicolumn{2}{c}{{\text{AutoCAD 2008}}} \multicolumn{2}{c}{{\text{AutoCAD 2008}}} \end{tabular}$ AutoCAD 2008

AutoCAD 2008

 $15$ 

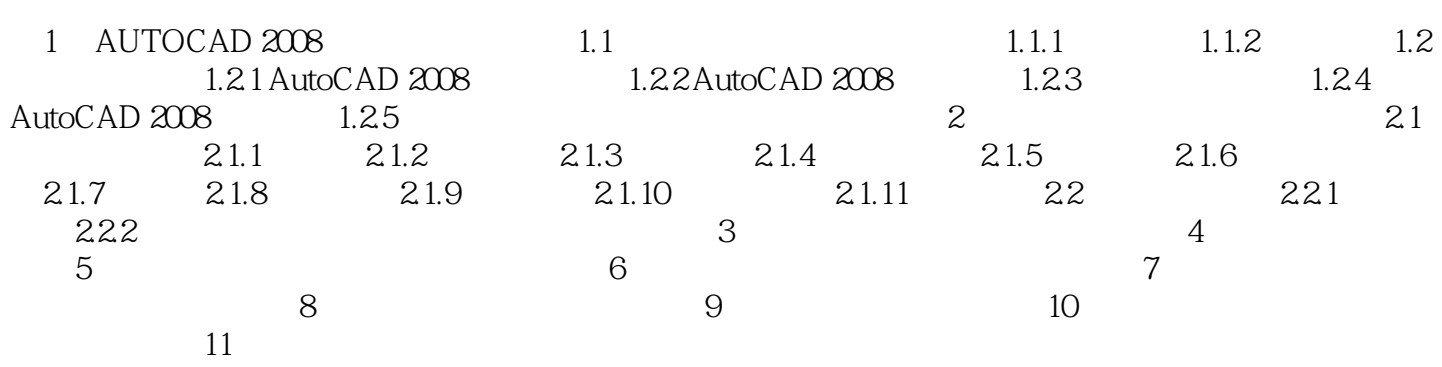

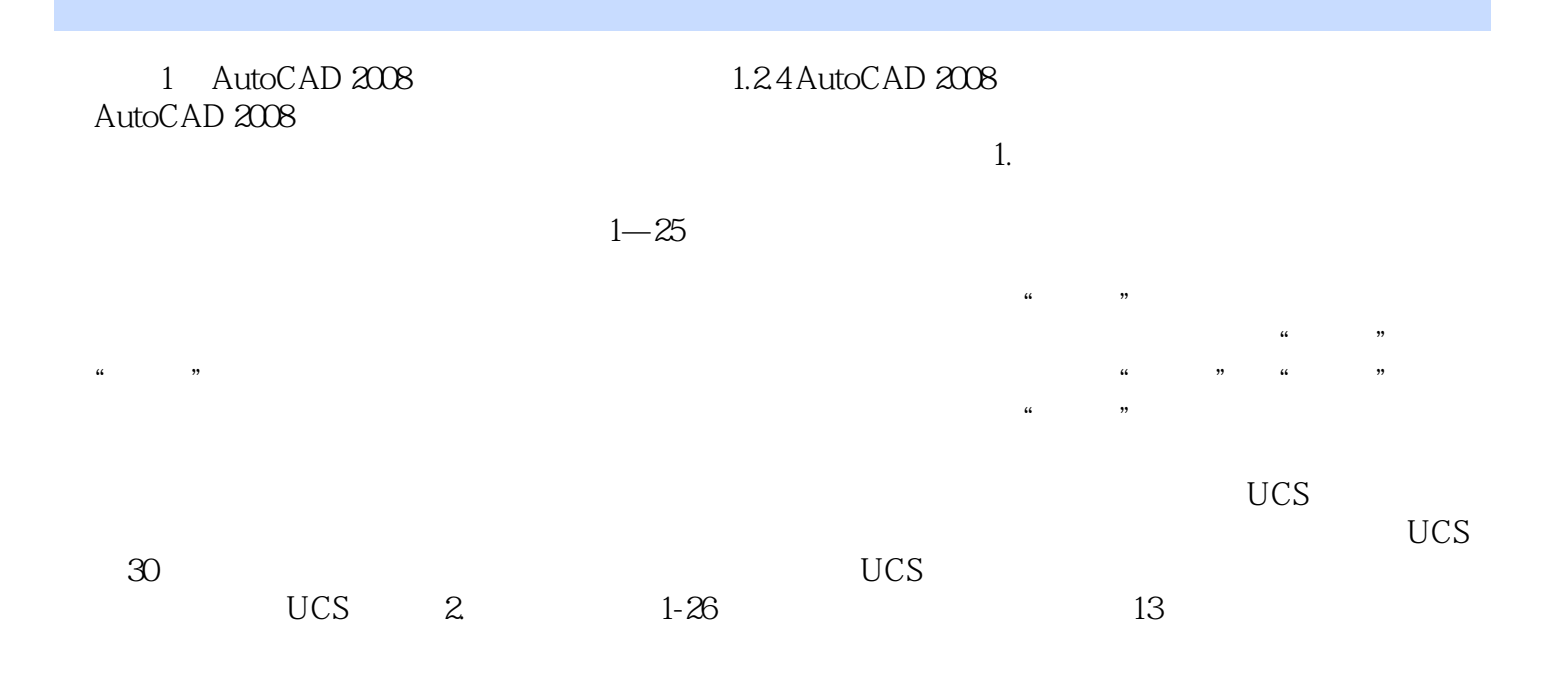

AutoCAD2008<br>AutoCAD2008<br>AutoCAD AutoCAD2008

 $CAD$ 

 $\overline{\mathrm{AutoCAD}}$ 

本站所提供下载的PDF图书仅提供预览和简介,请支持正版图书。

:www.tushu000.com